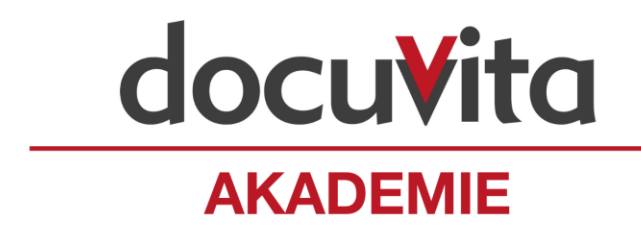

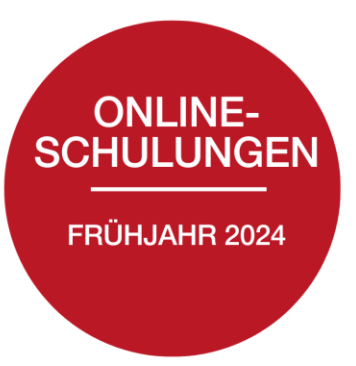

# **Online-Schulungsangebot Frühjahr 2024**

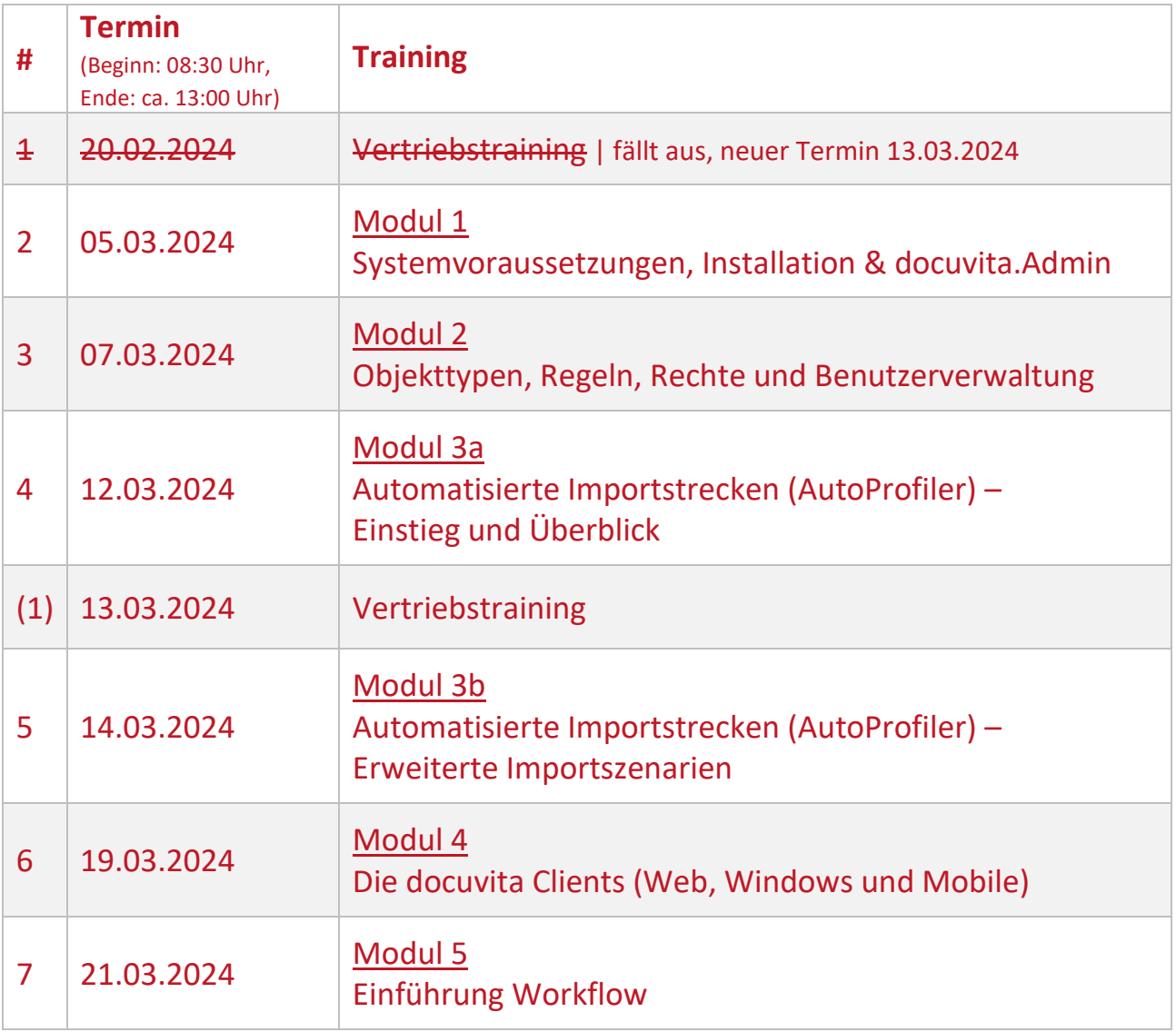

*Die Schulungen richten sich an docuvita Partner und vermitteln die notwendigen Kenntnisse, um erfolgreich Kunden für ein Dokumentenmanagement-Projekt zu akquirieren und mit docuvita erfolgreiche Projekte durchführen zu können.*

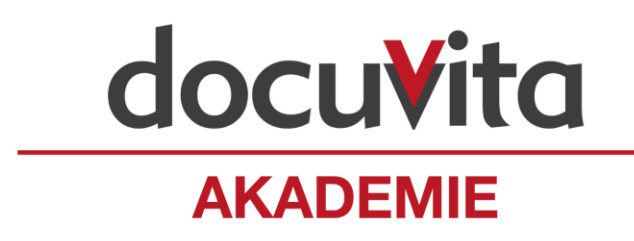

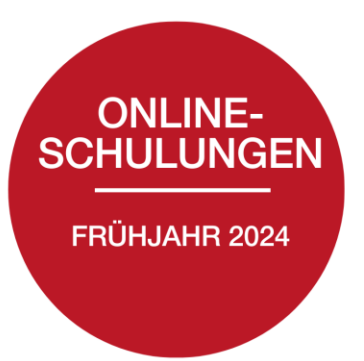

# **Anmeldung + wichtige Informationen**

- Anmeldung für alle Schulungen ausschließlich über: [www.docuvita.de/partner/schulungen](http://www.docuvita.de/partner/schulungen)
- Weitere Informationen zu den Schulungen finden Sie unter: [www.docuvita.de/events](http://www.docuvita.de/events)
- Für neue Vertriebspartner können im ersten Jahr der Partnerschaft die Kosten für die Teilnahme an dem Vertriebstraining für einen Teilnehmer laut Bedingungen im Partnervertrag von docuvita übernommen werden.
- Für neue Servicepartner können im ersten Jahr der Partnerschaft die Kosten für das Vertriebstraining sowie die Technik Module 1 – 4 für einen Teilnehmer laut Bedingungen im Partnervertrag von docuvita übernommen werden.
- Für Servicepartner können in den Folgejahren die Kosten für die Teilnahme an zwei Modulen für einen Teilnehmer laut Bedingungen im Partnervertrag von docuvita übernommen werden.
- Kosten im Fall einer Stornierung:
	- o 13 bis 4 Werktage vor Schulungsbeginn: 60 % der vereinbarten Kosten, mindestens jedoch 15 € Bearbeitungsgebühr.
	- o 3 bis 0 Werktage vor Schulungsbeginn: 80 % der vereinbarten Kosten, mindestens jedoch 15 € Bearbeitungsgebühr.
	- o Wird eine Schulung storniert, für die es laut Partnervertrag eine Kostenübernahme durch docuvita gibt, sind die Storno-Kosten dennoch von Ihnen als Partner zu tragen.

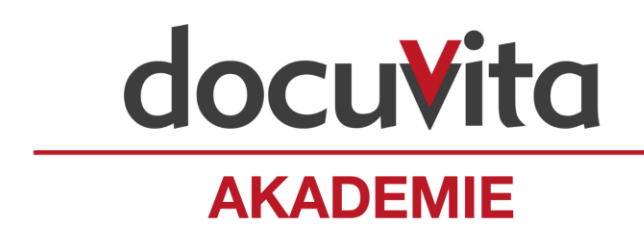

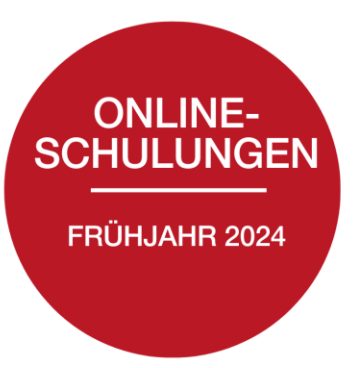

# **#1 Vertriebstraining**

Lernen Sie die docuvita Produktpalette, Einsatzszenarien sowie die Marktsituation und den Wettbewerb besser kennen und erarbeiten Sie erfolgreiche Verkaufsstrategien für Dokumentenmanagement-Projekte mit docuvita.

# **Inhalt**

- docuvita Produktpalette und Einsatzszenarien
- Markt und Wettbewerbssituation
- Kaufmännische Aspekte
- Aktuelle Preisliste
- Rechtliche Aspekte
- Verkaufsargumente

#### **Voraussetzungen**

• docuvita Partner

- Beginn: 08:30 Uhr, Ende: ca. 13:00 Uhr
- Kosten: je Teilnehmer: 99,- € (zzgl. MwSt.)
- Anmeldeschluss: Freitag, 26.02.2024

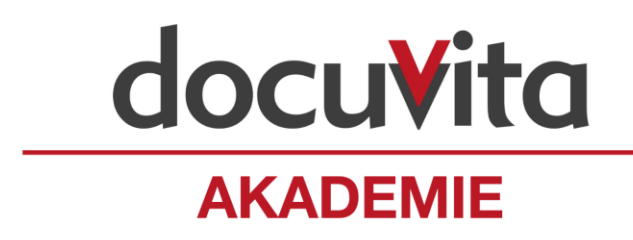

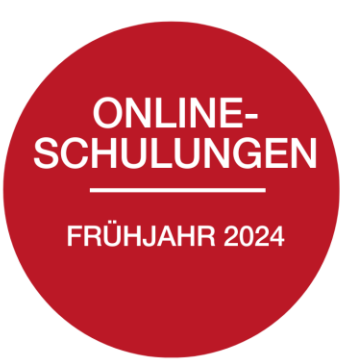

# **Technische Trainings**

# **#2 Modul 1 – Systemvoraussetzungen, Installation & docuvita.Admin**

Sie lernen ein docuvita System zu installieren und systemseitig die initiale technische Konfiguration durchzuführen. Zusätzlich erfahren Sie alles über die grundsätzliche Funktionsweise in der Zusammenarbeit zwischen dem Betriebssystem, einem Datenbanksystem und docuvita. Darüber hinaus lernen Sie die einzelnen Produktkomponenten sowie ihr Zusammenspiel untereinander und erste Maßnahmen zur Fehlersuche und Entstörung kennen.

## **Inhalt**

- Theoretische Erläuterung der einzelnen Systemkomponenten
- Downloadquelle (Webshop/Portal)
- Lizenzbestellung (Webshop/Portal)
- **Installation**
- docuvita.Admin
- Anmeldung über den WebClient
- Installation des WinClients
- Basiszusammenhänge docuvita Konfiguration, Datenbank und Dateisystem
- Update von docuvita
- Verwendung einer Microsoft SQL-Datenbank

## **Voraussetzungen**

- docuvita Partnerstufe: Servicepartner
- Kenntnisse in der Windows-Administration
- Ein Arbeitsplatz mit funktionsfähigem Microsoft Remote Desktop Client (Verbindungen zu Port 3389 müssen in das Internet aufgebaut werden können) sowie Mikrofon und Kopfhörer oder ein Headset für die Kommunikation. Ein zweiter Monitor wird empfohlen, um parallel dem Referenten folgen und selbst die beschriebenen Arbeitsschritte durchführen zu können.

- Beginn: 08:30 Uhr, Ende: ca. 13:00 Uhr
- Kosten: je Teilnehmer: 99,- € (zzgl. MwSt.)
- Anmeldeschluss: Freitag, 26.02.2024

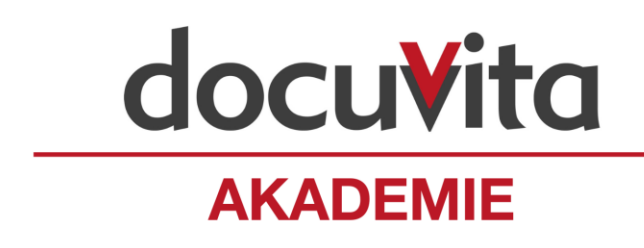

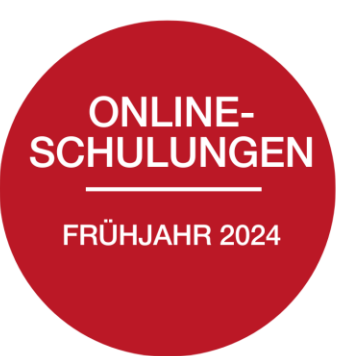

# **#3 Modul 2 – Objekttypen, Regeln, Rechte und Benutzerverwaltung**

Sie lernen das Konzept der Objekttypen sowie der Regeln und Berechtigungen kennen, um für Kundensysteme neue Objekttypen und Zugriffsrechte anlegen können. Zusätzlich wird in diesem Kontext die Benutzerverwaltung behandelt.

## **Inhalt**

- Theoretische Erklärung des Konzeptes von Objekttypen
- Anlegen von Objekttypen
- Ressourcen und ImageCreator
- Eigenschaften von Objekttypen (Unterschied Standardfelder / individuelle Felder)
- Vererbung von Eigenschaften
- Erklärung der Mengendefinition für Regeln anhand der Suchfunktion(en)
- Regeln
- Rechte
- Benutzerverwaltung (Benutzer anlegen und in Gruppen verknüpfen)
- Löschmarkierung und Löschlauf
- Arbeitsmappen / SystemLink / LookupProvider

#### **Voraussetzungen**

- docuvita Partnerstufe: Servicepartner
- Teilnahme an Modul 1 Systemvoraussetzungen, Installation & docuvita.Admin
- Ein Arbeitsplatz mit funktionsfähigem Microsoft Remote Desktop Client (Verbindungen zu Port 3389 müssen in das Internet aufgebaut werden können) sowie Mikrofon und Kopfhörer oder ein Headset für die Kommunikation. Ein zweiter Monitor wird empfohlen, um parallel dem Referenten folgen und selbst die beschriebenen Arbeitsschritte durchführen zu können.

- Beginn: 08:30 Uhr, Ende: ca. 13:00 Uhr
- Kosten: je Teilnehmer: 99,- € (zzgl. MwSt.)
- Anmeldeschluss: Freitag, 26.02.2024

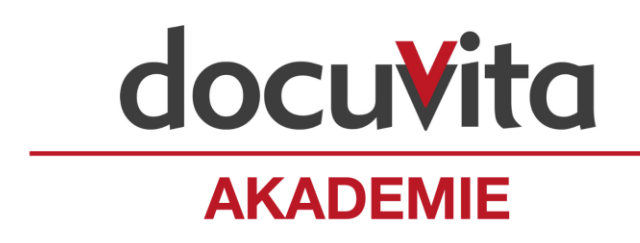

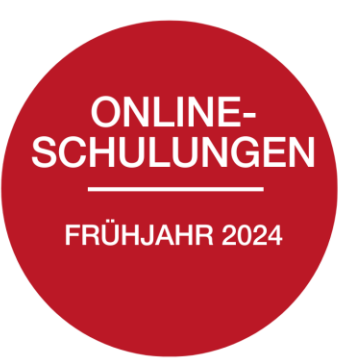

# **#4 Modul 3a – Automatisierte Importstrecken (AutoProfiler) – Einstieg und Überblick**

Sie lernen die Grundlagen dazu, wie Sie mit dem docuvita.AutoProfiler diverse automatisierte Importszenarien abbilden können.

# **Inhalt**

- Konzeption des AutoProfilers
- Unterscheidung zwischen AutoProfiler und Import
- Basiskonfiguration und Arbeitsverzeichnisse
- Datei-Parser
- Operatoren / Fallunterscheidungen
- Regular Expressions
- Variablen
- ODBC-Lookups
- **Scripting**
- Import-Templates
- Test-Programme
- Beispielfälle
- Dateinamen verwenden
- Import-Administration
- Umgang mit fehlgeschlagenen Importen

#### **Voraussetzungen**

- docuvita Partnerstufe: Servicepartner
- Empfohlen: Teilnahme an Modul 1 Systemvoraussetzungen, Installation & docuvita.Admin
- Teilnahme an Modul 2 Objekttypen, Regeln, Rechte und Benutzerverwaltung
- Ein Arbeitsplatz mit funktionsfähigem Microsoft Remote Desktop Client (Verbindungen zu Port 3389 müssen in das Internet aufgebaut werden können) sowie Mikrofon und Kopfhörer oder ein Headset für die Kommunikation. Ein zweiter Monitor wird empfohlen, um parallel dem Referenten folgen und selbst die beschriebenen Arbeitsschritte durchführen zu können.

- Beginn: 08:30 Uhr, Ende: ca. 13:00 Uhr
- Kosten: je Teilnehmer: 99,- € (zzgl. MwSt.)
- Anmeldeschluss: Freitag, 26.02.2024

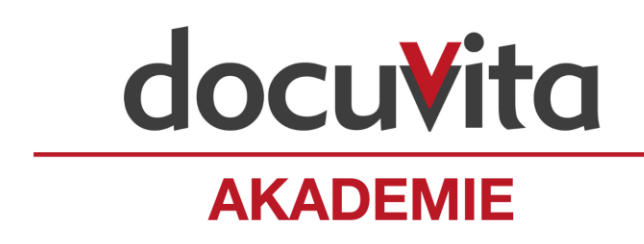

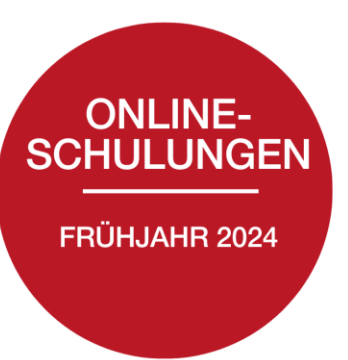

# **#5 Modul 3b – Automatisierte Importstrecken aus dem Dateisystem und von E-Mails (AutoProfiler) – Erweiterte Importszenarien**

Sie vertiefen Ihr Wissen darüber, wie Sie mit dem docuvita.AutoProfiler diverse automatisierte Importszenarien abbilden können. Dazu gehört alles von den unterschiedlichen Verarbeitungsmöglichkeiten digitaler Belege, wie sie z.B. von einem ERP-System erzeugt werden, über mit Barcodes versehenen Scan-Dokumenten bis hin zu der automatisierten Archivierung von E-Mails.

# **Inhalt**

- Vertiefung der Inhalte von Modul 3a Automatisierte Importstrecken aus dem Dateisystem und von E-Mails (AutoProfiler) – Einstieg und Überblick
- Beispielfälle
- Dateinamen verwenden
- Dateiinhalt auslesen
- Barcodes auslesen
- Daten des E-Mailheaders nutzen
- Steuerdateien verwenden
- Starten von Workflows
- Umgang mit fehlgeschlagenen Importen

## **Voraussetzungen**

- docuvita Partnerstufe: Servicepartner
- Empfohlen: Teilnahme an Modul 1 Systemvoraussetzungen, Installation & docuvita.Admin
- Teilnahme an Modul 2 Objekttypen, Regeln, Rechte und Benutzerverwaltung
- Teilnahme an Modul 3a Automatisierte Importstrecken (AutoProfiler) Einstieg und Überblick
- Ein Arbeitsplatz mit funktionsfähigem Microsoft Remote Desktop Client (Verbindungen zu Port 3389 müssen in das Internet aufgebaut werden können) sowie Mikrofon und Kopfhörer oder ein Headset für die Kommunikation. Ein zweiter Monitor wird empfohlen, um parallel dem Referenten folgen und selbst die beschriebenen Arbeitsschritte durchführen zu können.

- Beginn: 08:30 Uhr, Ende: ca. 13:00 Uhr
- Kosten: je Teilnehmer: 99,- € (zzgl. MwSt.)
- Anmeldeschluss: Freitag, 26.02.2024

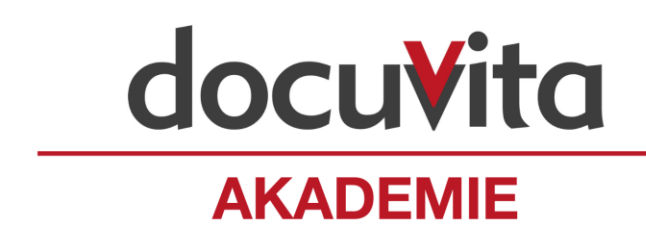

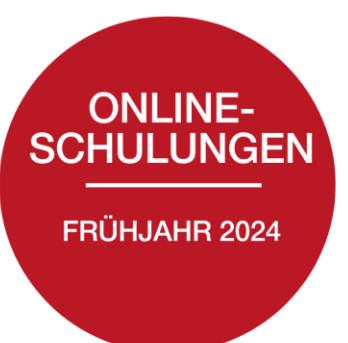

# **#6 Modul 4 – Die docuvita Clients (Web, Windows und Mobile)**

Sie lernen die unterschiedlichen Client-Varianten von docuvita kennen und bedienen. Dabei wird auf die Gemeinsamkeiten und Unterschiede der einzelnen Client-Varianten eingegangen und für welche Anwendungsfälle welcher Client am besten verwendet wird. An praxisnahen Beispielen lernen Sie die Interaktion mit Windows, den Office-Programmen sowie der Scanschnittstelle kennen.

# **Inhalt**

- Unterscheidung der Client-Varianten Heften
- Verbindungsaufbau Favoriten
- Arbeiten mit dem WinClient Office-Integration
- 
- Objekttypen und Arbeitsmappen (Auffrischung) docuvita Drucker
- Importieren E-Mails
- 
- 
- Typ ändern Export
- 
- 
- Stapelimport dvRunQuery
- Scannen
- 
- 
- 
- Ansichten Eingangskorb
	-
	-
- Versionieren Suchfunktionen
- Eigenschaften ändern Standard-Workflows
	-
- ClickProfiler Löschmarkierung und Löschlauf
- Verknüpfungen Startparameter und Tastenkombinationen
	-

#### **Voraussetzungen**

- docuvita Partnerstufe: Servicepartner
- Kenntnisse in der Bedienung von Windows und Office-Programmen
- Ein Arbeitsplatz mit funktionsfähigem Microsoft Remote Desktop Client (Verbindungen zu Port 3389 müssen in das Internet aufgebaut werden können) sowie Mikrofon und Kopfhörer oder ein Headset für die Kommunikation. Ein zweiter Monitor wird empfohlen, um parallel dem Referenten folgen und selbst die beschriebenen Arbeitsschritte durchführen zu können.

- Beginn: 08:30 Uhr, Ende: ca. 13:00 Uhr
- Kosten: je Teilnehmer: 99,- € (zzgl. MwSt.)
- Anmeldeschluss: Freitag, 26.02.2024

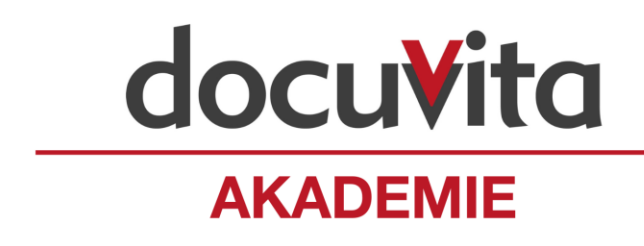

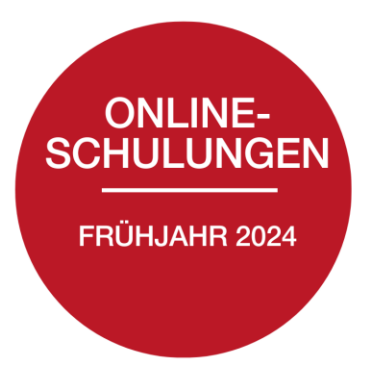

# **#7 Modul 5 – Einführung Workflow**

Sie lernen die grundsätzliche Funktionsweise von Workflows in docuvita kennen und kleine Beispielworkflows mit dem Workflowdesigner.

## **Inhalt**

- Grundsätzliche Funktionsweise von Workflows in docuvita
- Startmöglichkeiten von Workflows
- Verwendung von Workflowrollen
- Gestaltung von Benutzeraufgaben
	- o Gestaltung von Benutzerformularen
	- o Eingabevalidierung
- Verwendung von automatischen Aufgaben
	- o Objekteigenschaften aktualisieren
	- o Objekte verschieben
	- o Objekttype ändern
	- o Statusänderung
	- o E-Mailversand
- Ausblick: ScriptAction und WorkflowActionHost

#### **Voraussetzungen**

- docuvita Partnerstufe: Servicepartner
- Empfohlen: Teilnahme an Modul 1 Systemvoraussetzungen, Installation & docuvita.Admin
- Empfohlen: Teilnahme an Modul 3 Automatisierte Importstrecken (AutoProfiler)
- Teilnahme an Modul 2 Objekttypen, Regeln, Rechte und Benutzerverwaltung
- Ein Arbeitsplatz mit funktionsfähigem Microsoft Remote Desktop Client (Verbindungen zu Port 3389 müssen in das Internet aufgebaut werden können) sowie Mikrofon und Kopfhörer oder ein Headset für die Kommunikation. Ein zweiter Monitor wird empfohlen, um parallel dem Referenten folgen und selbst die beschriebenen Arbeitsschritte durchführen zu können.

- Beginn: 08:30 Uhr, Ende: ca. 13:00 Uhr
- Kosten: je Teilnehmer: 99,- € (zzgl. MwSt.)
- Anmeldeschluss: Freitag, 26.02.2024